# **opentext**

# ArcSight Threat Acceleration Program

Software Version: 23.4

### Release Notes for ArcSight Threat Acceleration Program

Document Release Date: October 2023 Software Release Date: October 2023

#### **Legal Notices**

Open Text Corporation

275 Frank Tompa Drive, Waterloo, Ontario, Canada, N2L 0A1

#### **Copyright Notice**

Copyright 2023 Open Text.

The only warranties for products and services of Open Text and its affiliates and licensors ("Open Text") are as may be set forth in the express warranty statements accompanying such products and services. Nothing herein should be construed as constituting an additional warranty. Open Text shall not be liable for technical or editorial errors or omissions contained herein. The information contained herein is subject to change without notice.

#### **Trademark Notices**

"OpenText" and other Open Text trademarks and service marks are the property of Open Text or its affiliates. All other trademarks or service marks are the property of their respective owners.

#### **Documentation Updates**

The title page of this document home page of this Help contains the following identifying information:

- Software Version number
- Document Release Date, which changes each time the document is updated
- Software Release Date, which indicates the release date of this version of the software

To check for recent updates or to verify that you are using the most recent edition of a document, go to:

<https://www.microfocus.com/support-and-services/documentation>

### **Contents**

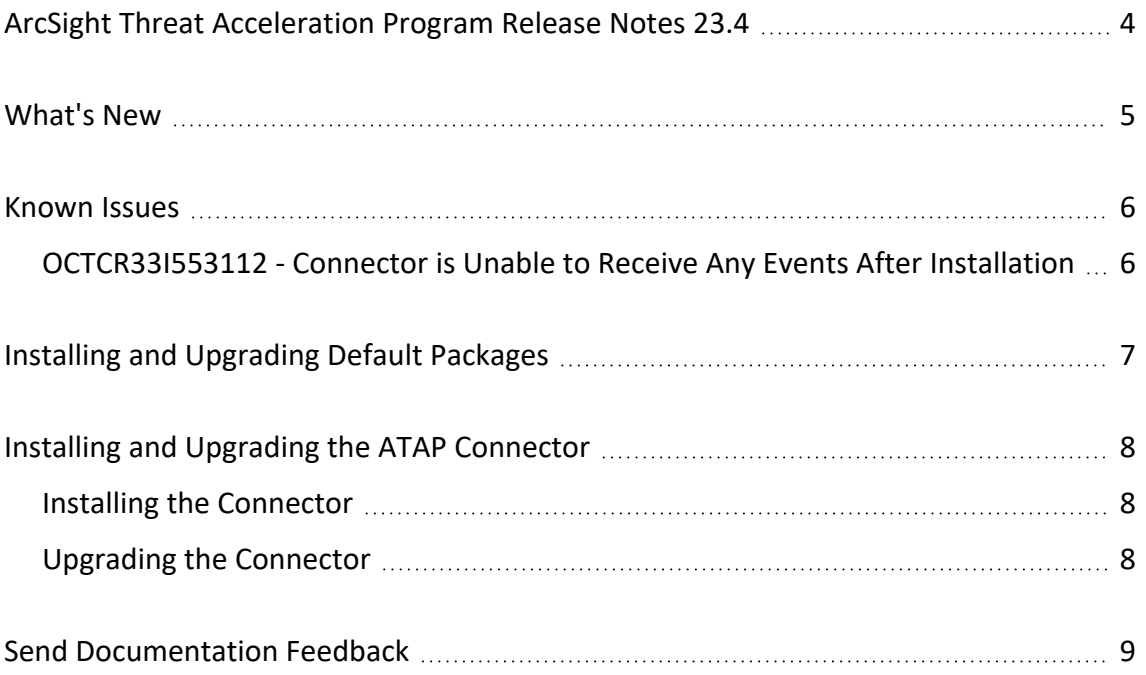

# <span id="page-3-0"></span>ArcSight Threat Acceleration Program Release Notes 23.4

ArcSight is an immersive cyberthreat experience that provides actionable and businesscentric threat intelligence for security executives. ArcSight enables cybersecurity professionals to quickly gain visibility into the most pressing threats to their business and helps organizations secure their value chains so they can focus on driving business growth.

ArcSight Threat Acceleration Program Connector connects the ArcSight ecosystem to the ArcSight Threat Feed solution, synchronizing Cyber Threat Intelligence Information (CTI) multiple times a day.

#### **Intended Audience**

This user guide is intended for individuals responsible for deploying, configuring and managing the ArcSight software and its environment.

#### **Additional Documentation**

You can access the additional documents from the [ArcSightThreat](https://www.microfocus.com/documentation/arcsight/galaxy-gtap-1.0/#gsc.tab=0) Acceleration Program documentation site.

#### **Contact Information**

We want to hear your comments and suggestions about this book and the other documentation included with this product. You can use the **Add comment...** button at the bottom of each page of the online documentation, or send an email to [MFI-](mailto:MFI-Documentation-Feedback@opentext.com?subject=Documentation Feedback)[Documentation-Feedback@opentext.com](mailto:MFI-Documentation-Feedback@opentext.com?subject=Documentation Feedback).

For specific product issues, contact Open Text Support for Micro Focus [products](https://www.microfocus.com/support-and-services/).

### <span id="page-4-0"></span>What's New

The following section outlines the key features of this release:

- Infrastructural Updates: MISP server is upgraded and some vulnerability issues are also addressed.
- **Connector Version:** The connector is upgraded to version 8.4.3. For more information, refer to the Release [Highlights](https://www.microfocus.com/documentation/arcsight/arcsight-smartconnectors-8.4/sc-releasenotes.8.4.3/index.html#SmartConnector/sc-release-highlights.htm?TocPath=_____2) page.

### <span id="page-5-0"></span>Known Issues

OpenText strives to ensure that our products provide quality solutions for your enterprise software needs. The following issue is currently being researched. If you need further assistance with any issue, contact Open Text Support for Micro Focus [products.](https://softwaresupport.softwaregrp.com/)

#### <span id="page-5-1"></span>**OCTCR33I553112 - Connector is Unable to Receive Any Events After Installation**

**Issue:** The connector is unable to receive any event after installation, if you have installed the latest version of ATAP Plus connector on a machine where MISP Model Import Connector was previously installed.

**Workaround**: Clear cache from the user/agent/agentdata folder, then restart the connector. The connector will now be able to receive events and send events to destination.

# <span id="page-6-0"></span>Installing and Upgrading Default Packages

For a fresh installation of Content Package 4.1, see [Installing](../../../../../../documentation/arcsight/galaxy-gtap-2.0/gtap-2-0-admin-guide/index.html#gtap-smartcon/install-content-package.htm?TocPath=_____5) Default Content Package.

If you already have 3.x version of default content, you cannot directly upgrade the package to 4.x. For more information, see [Upgrading](../../../../../..../../../../../../documentation/arcsight/galaxy-gtap-2.0/gtap-2-0-admin-guide/index.html#gtap-smartcon/install-content-package.htm?TocPath=_____5) Default Content Package From [Version](../../../../../..../../../../../../documentation/arcsight/galaxy-gtap-2.0/gtap-2-0-admin-guide/index.html#gtap-smartcon/install-content-package.htm?TocPath=_____5) 3.x to Version 4.x.

You can however, upgrade from 4.0 to 4.1.

# <span id="page-7-0"></span>Installing and Upgrading the ATAP Connector

#### <span id="page-7-1"></span>**Installing the Connector**

For detailed instructions about installing the connector, see the Installing and [Configuring](https://www.microfocus.com/documentation/arcsight/galaxy-gtap-23.4/atap_admin_guide/#gtap-smartcon/install-configure-connectors.htm?TocPath=Installing%2520and%2520Configuring%2520the%2520Connector%257C_____0) the [Connector](https://www.microfocus.com/documentation/arcsight/galaxy-gtap-23.4/atap_admin_guide/#gtap-smartcon/install-configure-connectors.htm?TocPath=Installing%2520and%2520Configuring%2520the%2520Connector%257C_____0).

#### <span id="page-7-2"></span>**Upgrading the Connector**

For detailed instructions about upgrading the connector, see the [Upgrading](https://www.microfocus.com/documentation/arcsight/galaxy-gtap-23.4/atap_admin_guide/#gtap-smartcon/upgrading-gtap-connectors.htm?TocPath=_____8) the ATAP [Connector](https://www.microfocus.com/documentation/arcsight/galaxy-gtap-23.4/atap_admin_guide/#gtap-smartcon/upgrading-gtap-connectors.htm?TocPath=_____8).

## <span id="page-8-0"></span>Send Documentation Feedback

If you have comments about this document, you can contact the [documentation](mailto:MFI-Documentation-Feedback@opentext.com?subject=Feedback on ArcSight Threat Acceleration Program Release Notes for ArcSight Threat Acceleration Program (23.4)) team by email. If an email client is configured on this computer, click the link above and an email window opens with the following information in the subject line:

#### **Feedback on Release Notes for ArcSight Threat Acceleration Program (ArcSight Threat Acceleration Program 23.4)**

Just add your feedback to the email and click send.

If no email client is available, copy the information above to a new message in a web mail client, and send your feedback to MFI-Documentation-Feedback@opentext.com.

We appreciate your feedback!